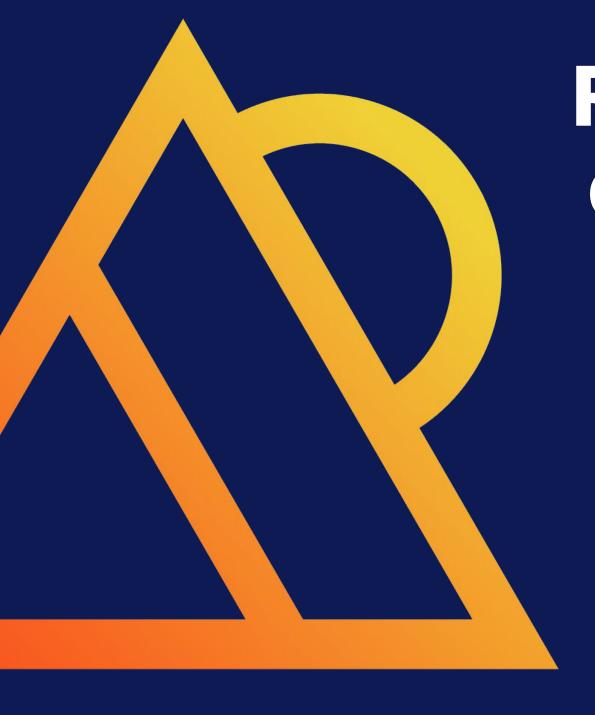

# Reducing Costs and Improving Performance With Data Modeling in Postgres

**Charly Batista** 

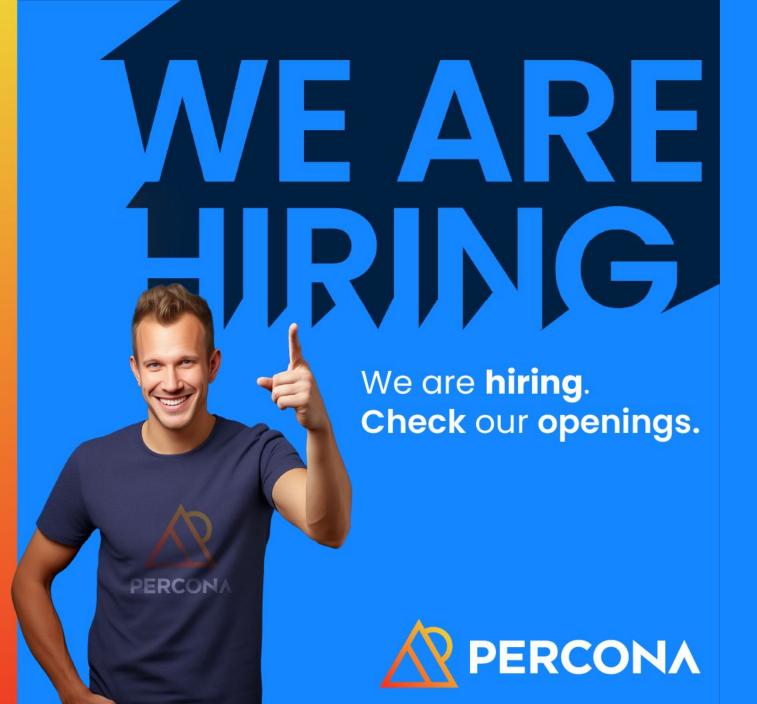

#### Current openings include:

- Senior Software Engineer (PostgreSQL)
- Support Engineer (PostgreSQL)
- PostgreSQL Evangelist
- ...and more!

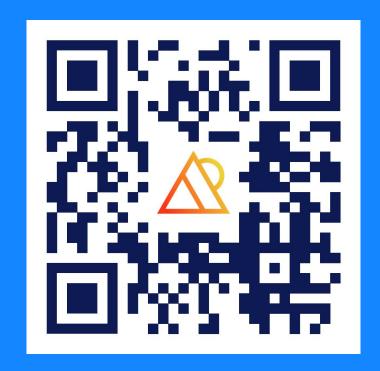

#### Who am I?

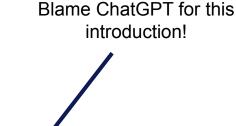

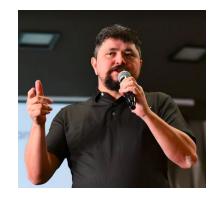

### I am Charly Batista

The PostgreSQL Tech Lead at Percona with a knack for turning database queries into poetry! When not crafting SQL magic, you'll find me trading database tips over caipirinhas in Brazil or perfecting their chopstick skills in China. With a love for both the binary world and the great outdoors, I'm equally at home crunching numbers and scaling mountains. Buckle up for a database adventure like no other – this DB guy is ready to merge cultures and conquer queries with a dash of humor!

You can find me at https://www.linkedin.com/in/charlybatista

## Agenda

This is what we'll cover today

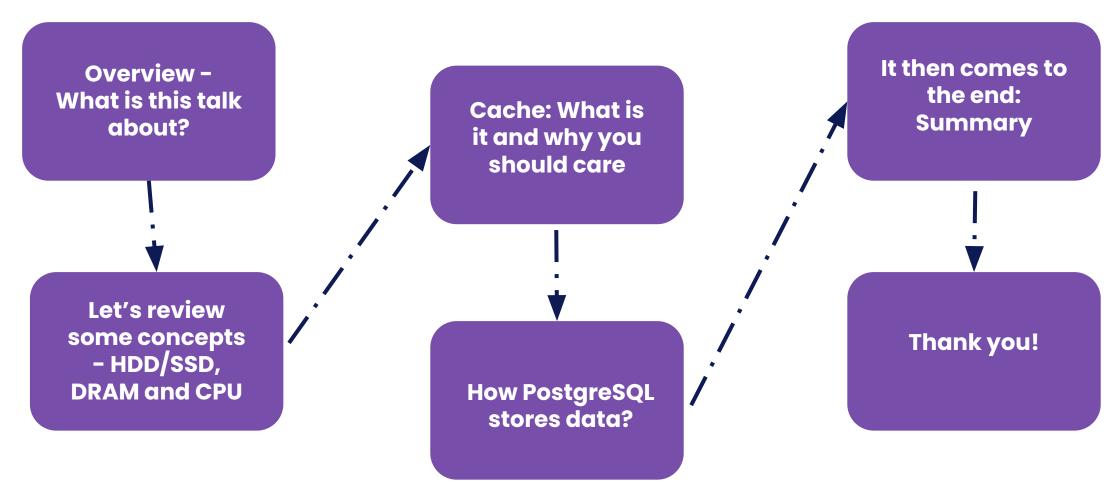

#### What is this talk about?

This talk is about how computer stores and work with data and how PostgreSQL does it and the relationship to our data model

#### What is this talk about?

#### This is what we'll discuss here today:

- How a computer stores data
- How Postgres stores data
- What is cache and why it matters
- How the different data types impact in the data size and caching

#### What is this talk about?

We will then relate all the above to understand:

- How the bad design can hurt performance
- How the bad design can hurt your wallet
- Techniques to improve the design
- Examples

Note that we will use use expressions "block" and "page" intertengely with the same meaning during this talk

# Let's review some CONCEPTS HDD/SSD, DRAM and CPU

## Memory architecture

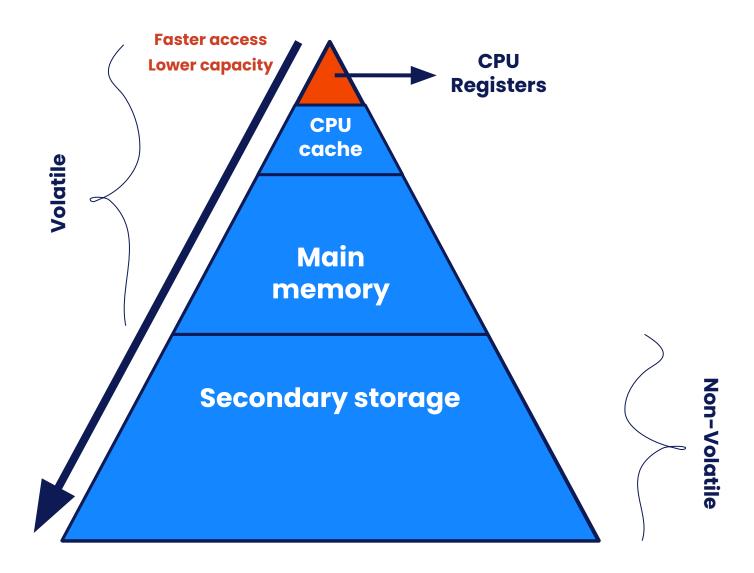

Higher capacity
Higher latency
Slower access time

## Memory architecture

- Memory is either volatile or non-volatile
- Primary memory is fast but volatile, small and expensive
- Secondary memory is cheaper and larger but non-volatile and slow
- CPU has no direct access to secondary memory

## Memory architecture

- Memory can basically be accessed using:
  - Random Access Method
  - Sequential Access Method
  - Direct Access Method

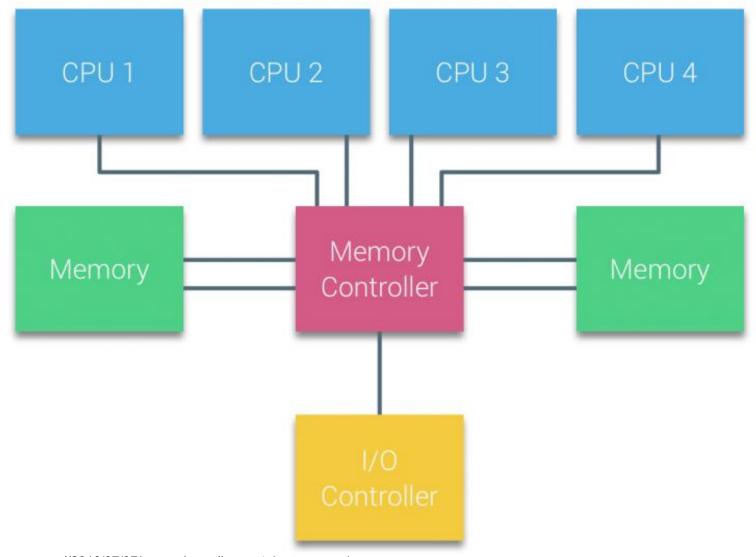

https://frankdenneman.nl/2016/07/07/numa-deep-dive-part-1-uma-numa/

- CPU doesn't have physical access to secondary storage
- Data in disk can only be read/written in blocks
- Most of the systems have 4kB block size
- Slow data manipulation

- HDD:
  - has moving parts
  - slower by orders of magnitude
  - o random I/O is terrible slow
- SSD:
  - doesn't have moving parts
  - o random I/O isn't as bad but still slow

- Enforcing Sequential I/O will improve performance
  - At Operating System level: less I/O to process
  - At the Storage level: less seek/queueing

#### Sequential access

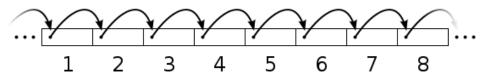

#### Random access

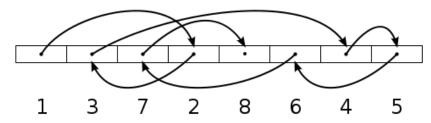

## Cache

What is it and why you should care?

#### Cache

- A cache is a hardware or software component that stores data so that future requests for that data can be served faster [1].
- cache hit
- cache miss
- hit rate/ratio

#### Cache

- Writing policies
  - Write-through
  - Write-back
- Prefetch

- The **chunks** of memory handled by the cache are the cache lines
- Common cache line sizes are 32, 64 and 128 bytes
  - modern x86 CPU usually has 64 bytes cache line
- A cache can only hold a limited number of lines

- A 64 kilobyte cache with 64-byte lines has 1024 cache lines
- Accessing L1 cache typically costs 3-5 CPU clock cycles
- Accessing main memory has ~90ns, or ~250 clock cycles
   latency
- Unaligned data has a higher cost to be processed

• Let's say we have the below data structure or table:

```
int id,
bool enable,
int parent,
bool valid
}
```

#### Can you find the issue here?

Another chance?

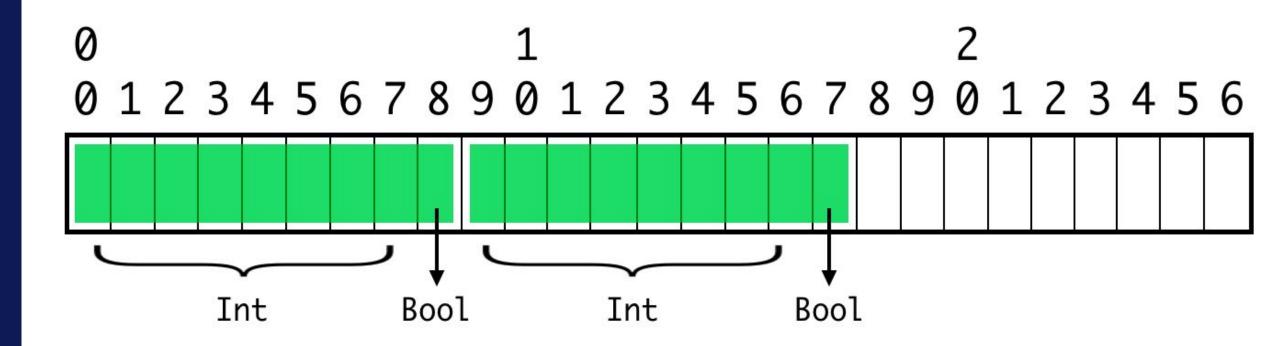

- Unaligned data can cause padding
- Padding adds to the cost for the data to be processed

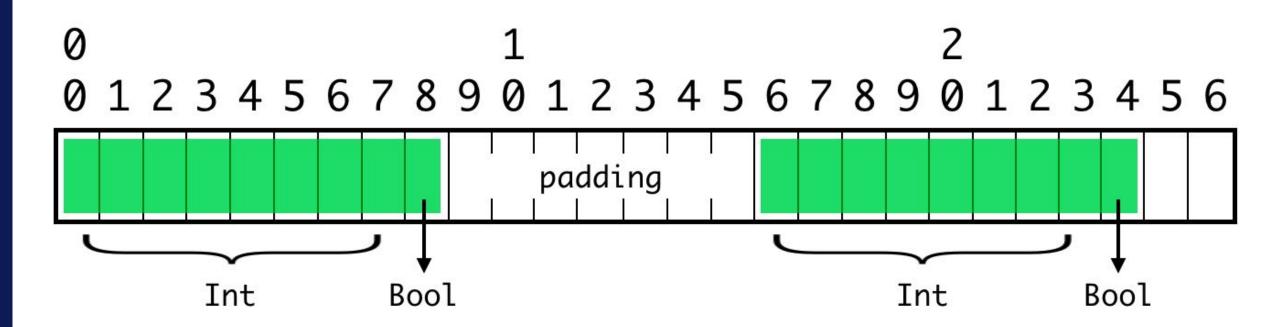

# How PostgreSQL stores data?

**Heap files** 

## File Organization

There are many ways to organize files and most common are:

- B+ Tree File Organization
- Clustered File Organization
- Hash File Organization
- Heap File Organization
- ISAM (Indexed Sequential Access Method)
- Sequential File Organization

PostgreSQL uses Heap File Organization

## Heap File

- One of the simplest form of file organization
- Unordered set of records stored on pages
- Insert efficient
  - New records are inserted at the end of the file
- No sorting or ordering of the records can be expected

## Heap File

- Once the page is full, next record is stored in a new page
- The new page is logically the next closer page
- The new page can be physically located anywhere in the disk
- Deletion is accomplished by marking records as "deleted"
- Update is done by: "delete" the old record and insert the new one

## Heap File

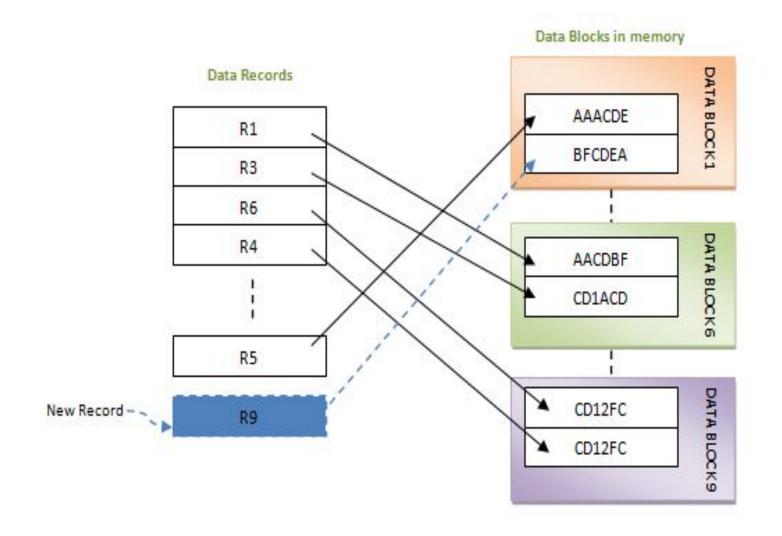

©2023 Percona

## Heap File in Postgres

- The tables are heap files
- Each heap file has a limit of IGB
- Meaning that:
  - Each table has a primary heap disk file
  - When growing more than IGB other files are created

## Heap File in Postgres

- It's divided into pages (or blocks) of fixed length
- The default page size is 8 KB
  - o It can only be changed at compilation time
- In a table, all the pages are logically equivalent
- A row can be stored in any page

## Heap File in Postgres

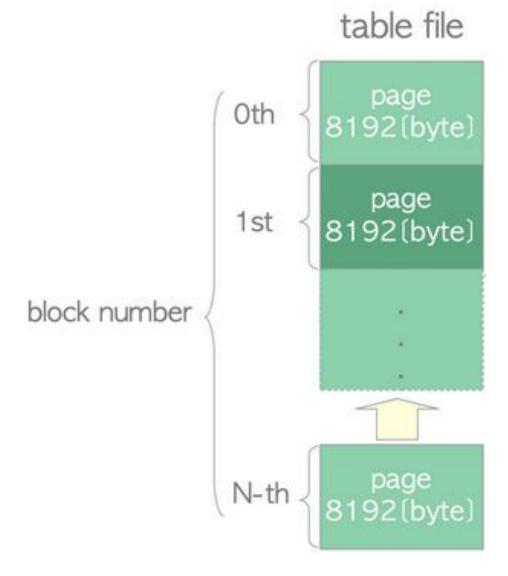

## Page Layout

- A page is divided into:
  - PageHeaderData: The first 24 bytes of each page is a page header
  - ItemIdData: Array of item identifiers (line pointer)
     pointing to the actual items

## Page Layout

- Free space: The unallocated space used for new ItemIdData and new Items
- Items or heap tuple: The actual items (rows) themselves
- Special space: Holds index access method specific data.
  - Empty in ordinary tables

## Page Layout

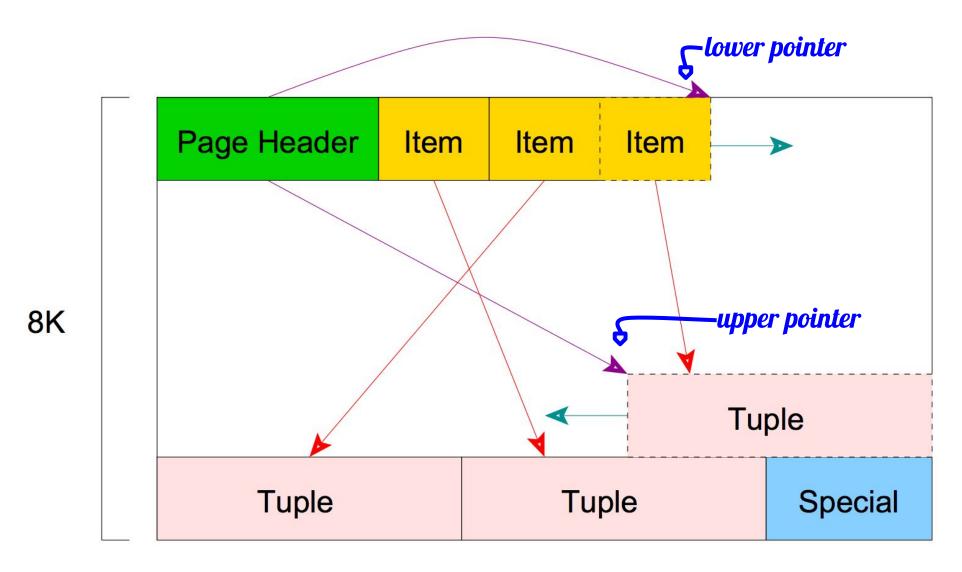

https://stackoverflow.com/questions/59861645/postgres-and-tables-internal-organization

## **Table Row Layout**

- All table rows are structured in the same way:
  - Fixed-size header (23 bytes on most machines), followed by an optional null bitmap
  - An optional object ID field
  - The user data
  - The user data begins at the offset indicated by t\_hoff field in the header

## **Table Row Layout**

- The value of t\_hoff must always be a multiple of the MAXALIGN distance for the platform
- The field t\_infomask in the header defines if the null bitmap is present
- If the null bitmap is present it begins just after the fixed header
- The null bitmap occupies enough bytes to have one bit per data column
- When the bitmap is not present, all columns are assumed not-null

#### Table Row Layout

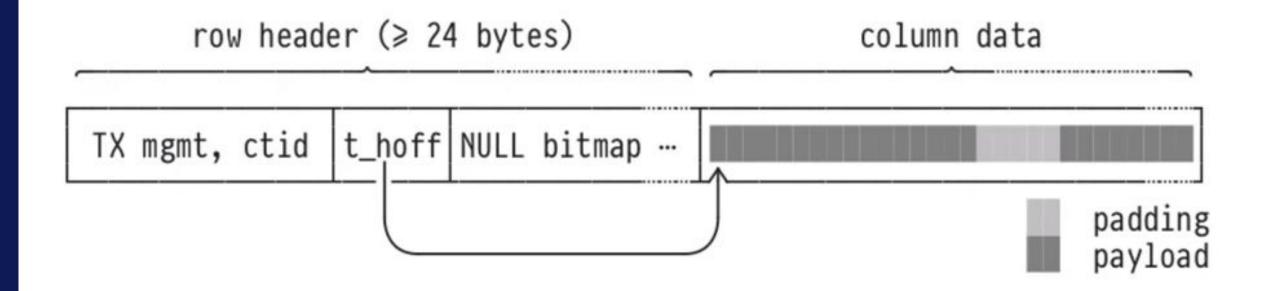

#### **TOAST**

The Oversized-Attribute Storage Technique

- PostgreSQL uses a fixed page size (commonly 8 kB)
- PostgreSQL does not allow tuples to span multiple pages
- Large field values are stored outside of the heap table in separated files
- They are compressed and broken up into multiple physical rows outside

#### **TOAST**

- The technique is affectionately known as TOAST
- Not all data types support TOAST
- Each table that is created has its own associated (unique)

**TOAST table** 

#### **TOAST**

- How does it work?
  - When a row is "too large" (> 2KB by default), the TOAST mechanism attempts to compress any wide field values;
  - If that isn't enough to get the row under 2KB, it breaks up the wide field values into chunks that get stored in the associated TOAST table;
  - Each original field value is replaced by a small pointer that shows where to find this "out of line" data in the TOAST table;

- To efficiently performs read/write to memory, the CPU needs aligned data
- Postgres is designed to have an internal natural alignment of 8 bytes
- Every data type in PostgreSQL has a specific alignment requirement

- The typalign attribute in pg\_type describes the required alignments:
  - c = char alignment, i.e., no alignment needed
  - s = short alignment (2 bytes on most machines)
  - i = int alignment (4 bytes on most machines)
  - d = double alignment (8 bytes on many machines, but by no means all)

- Consecutive fixed-length columns of differing size may need be padded with empty bytes
- It is possible to define table columns in an order that minimizes padding

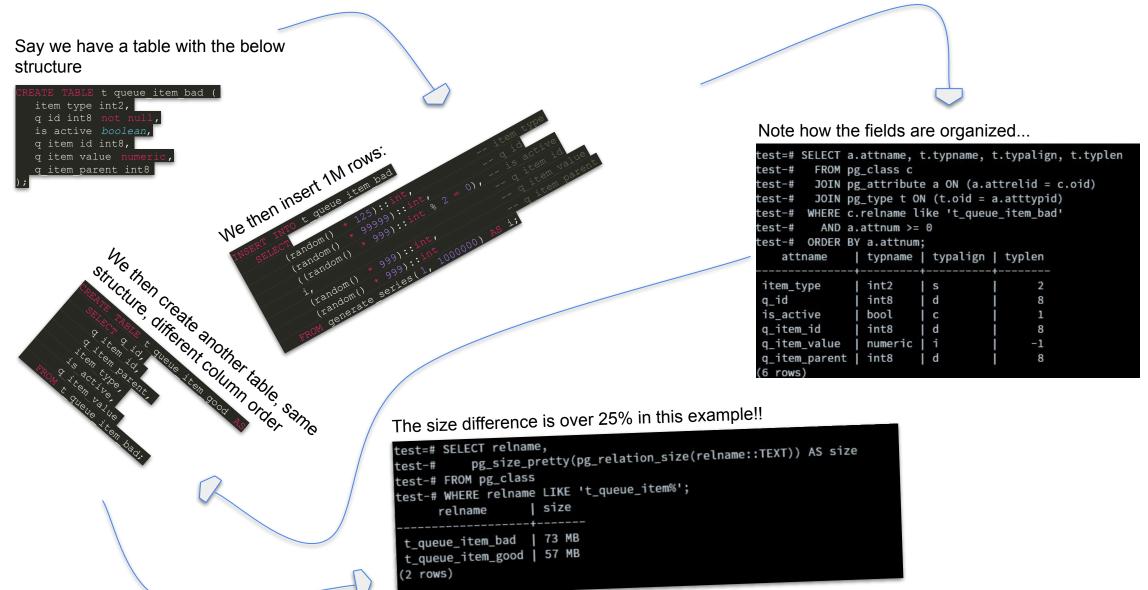

Sometimes even tiny changes can make a huge impact

```
fosdem=# \dS+ public.order_line10
                                                     Table "public.order_line10"
    Column
                                               Collation | Nullable | Default | Storage
                             Type
ol_o_id
                 integer
                                                           not null |
                                                                                plain
ol_d_id
                 smallint
                                                            not null |
                                                                                 plain
ol w id
                 smallint
                                                           not null
                                                                                 plain
ol_number
                 smallint
                                                            not null
                                                                                 plain
ol i id
                integer
                                                                                 plain
ol_supply_w_id | smallint
                                                                                 plain
ol_delivery_d
                | timestamp without time zone
                                                                                 plain
ol_quantity
                 smallint
                                                                                 plain
ol_amount
                 numeric(6,2)
                                                                                 main
ol_dist_info
                 character(24)
                                                                                 extended
Indexes:
   "order_line10_pkey" PRIMARY KEY, btree (ol_w_id, ol_d_id, ol_o_id, ol_number)
   "fkey_order_line_210" btree (ol_supply_w_id, ol_i_id)
Access method: heap
```

```
fosdem=# \dS+ new.order_line10
                                                      Table "new.order line10"
    Column
                                                Collation |
                                                            Nullable | Default | Storage
                             Type
ol_o_id
                                                            not null
                 integer
                                                                                plain
ol_i_id
                 integer
                                                                                 plain
ol d id
                 smallint
                                                            not null
                                                                                 plain
ol_w_id
                 smallint
                                                                                 plain
                                                            not null |
ol_number
                | smallint
                                                            not null
                                                                                 plain
ol_supply_w_id | smallint
                                                                                 plain
ol_delivery_d
                | timestamp without time zone
                                                                                 plain
ol_quantity
                 smallint
                                                                                 plain
ol amount
                 numeric(6,2)
                                                                                 main
ol_dist_info
                 character(24)
                                                                                 extended
Indexes:
   "order_line10_pkey" PRIMARY KEY, btree (ol_w_id, ol_d_id, ol_o_id, ol_number)
    "new_fkey_order_line_210" btree (ol_supply_w_id, ol_i_id)
Access method: heap
```

```
pg_size_pretty(pg_indexes_size(relid)) as index size
fosdem-#
fosdem-# from pg catalog.pg statio user tables
fosdem-# where relname like 'order line%'
fosdem-# order by table name, schemaname;
table schema | table name
                              total_size | data_size |
                                                        index size
               order line1
                              3842 MB
                                                        1352 MB
new
                                           2489 MB
public
               order line1
                              4104 MB
                                            2663 MB
                                                        1440 MB
               order line10
                              3425 MB
                                           2489 MB
                                                        936 MB
new
public
               order line10
                              4110 MB
                                           2663 MB
                                                        1446 MB
               order line2
                              3842 MB
                                            2490 MB
                                                        1352 MB
new
public
               order line2
                                                        1444 MB
                              4109 MB
                                            2664 MB
               order line3
                              3841 MB
                                            2489 MB
                                                        1352 MB
new
public
               order line3
                                           2663 MB
                                                        1438 MB
                              4102 MB
               order line4
                                           2489 MB
                                                        1352 MB
new
                              3842 MB
public
               order line4
                              4108 MB
                                            2663 MB
                                                        1444 MB
               order line5
                              3843 MB
new
                                            2489 MB
                                                        1353 MB
public
               order line5
                              4100 MB
                                            2663 MB
                                                        1436 MB
               order line6
                                                        936 MB
new
                              3426 MB
                                           2489 MB
public
               order_line6
                                            2664 MB
                              4102 MB
                                                        1438 MB
               order line7
                              3424 MB
                                                        934 MB
                                            2489 MB
new
public
               order line7
                              4103 MB
                                            2663 MB
                                                        1439 MB
               order line8
                              3425 MB
                                            2489 MB
                                                        935 MB
new
               order_line8
public
                              4103 MB
                                            2663 MB
                                                        1439 MB
               order_line9
                                                        936 MB
new
                              3427 MB
                                            2490 MB
public
               order line9
                              4109 MB
                                            2664 MB
                                                        1444 MB
20 rows)
```

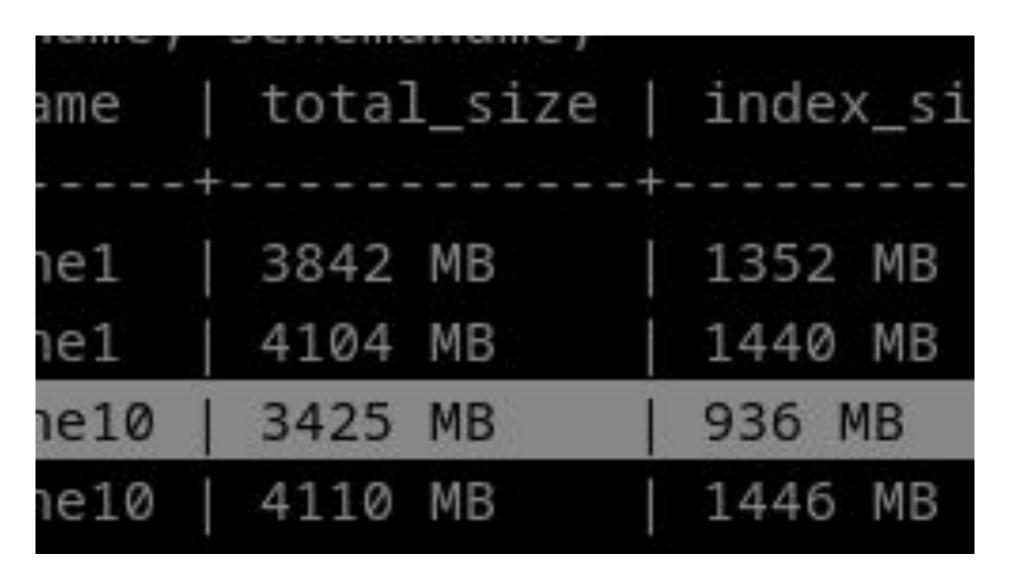

```
SQL statistics:
    queries performed:
       read:
                                        970858
       write:
                                        1008659
       other:
                                        149002
       total:
                                        2128519
    transactions:
                                        74485 (124.12 per sec.)
   queries:
                                        2128519 (3547.05 per sec.)
    ignored errors:
                                              (0.49 per sec.)
                                        296
                                               (0.00 per sec.)
   reconnects:
                                        0
General statistics:
    total time:
                                        600.0789s
    total number of events:
                                        74485
Latency (ms):
        min:
                                                1.19
                                             128.89
        avg:
                                             9529.43
        max:
        95th percentile:
                                             344.08
                                          9600707.92
        sum:
Threads fairness:
   events (avg/stddev): 4655.3125/89.83
   execution time (avg/stddev): 600.0442/0.02
```

```
SQL statistics:
   queries performed:
       read:
                                        1052853
       write:
                                        1091666
       other:
                                        162552
       total:
                                        2307071
   transactions:
                                        81260 (135.38 per sec.)
   queries:
                                        2307071 (3843.70 per sec.)
   ignored errors:
                                        334 (0.56 per sec.)
                                               (0.00 per sec.)
   reconnects:
                                        0
General statistics:
   total time:
                                        600.2195s
   total number of events:
                                        81260
Latency (ms):
                                                1.17
        min:
                                              118.16
        avg:
                                             2114.85
        max:
        95th percentile:
                                              292.60
                                          9601333.56
        sum:
Threads fairness:
   events (avg/stddev):
                         5078.7500/93.71
   execution time (avg/stddev): 600.0833/0.08
```

This is what we found in this sysbench TPC-C like test:

- Average 19% disk space reduction
- Average 8.4% overall performance improvement
  - Write 8.2% in avg
  - Reads 8.5% in avg
- Reduction in latency by an average of 15%

Keep in mind that it was a small dataset and only 5min warm up queries for 10min test each round!

# It then comes to the end

**Summary** 

#### Summary

- Postgres stores its data in heap files
- The file is divided in blocks of 8kB each
- The data has no order
- Deleting a record doesn't remove it but mark as removed
- Postgres can insert new record in the end of the file or in any free space
- Updating a row does a "delete"+"insert" operation

#### Summary

Every data type has its alignment requirement and can cause padding!

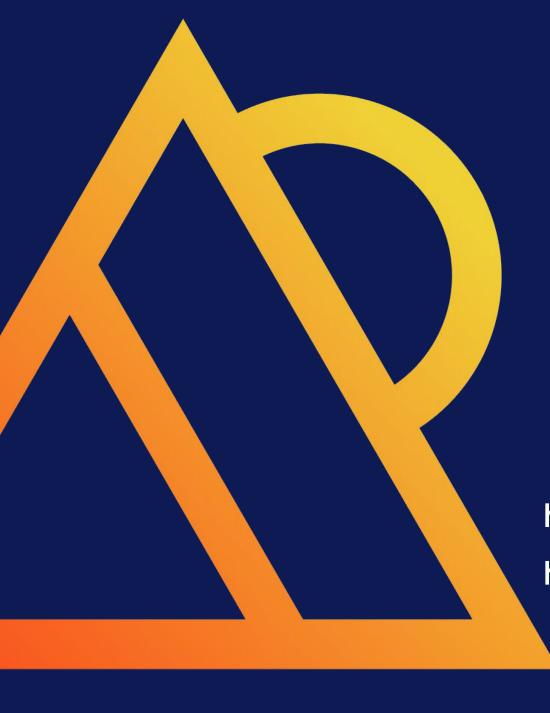

# Questions?

https://www.linkedin.com/in/charlybatista/

https://github.com/elchinoo/presentations

percona.com

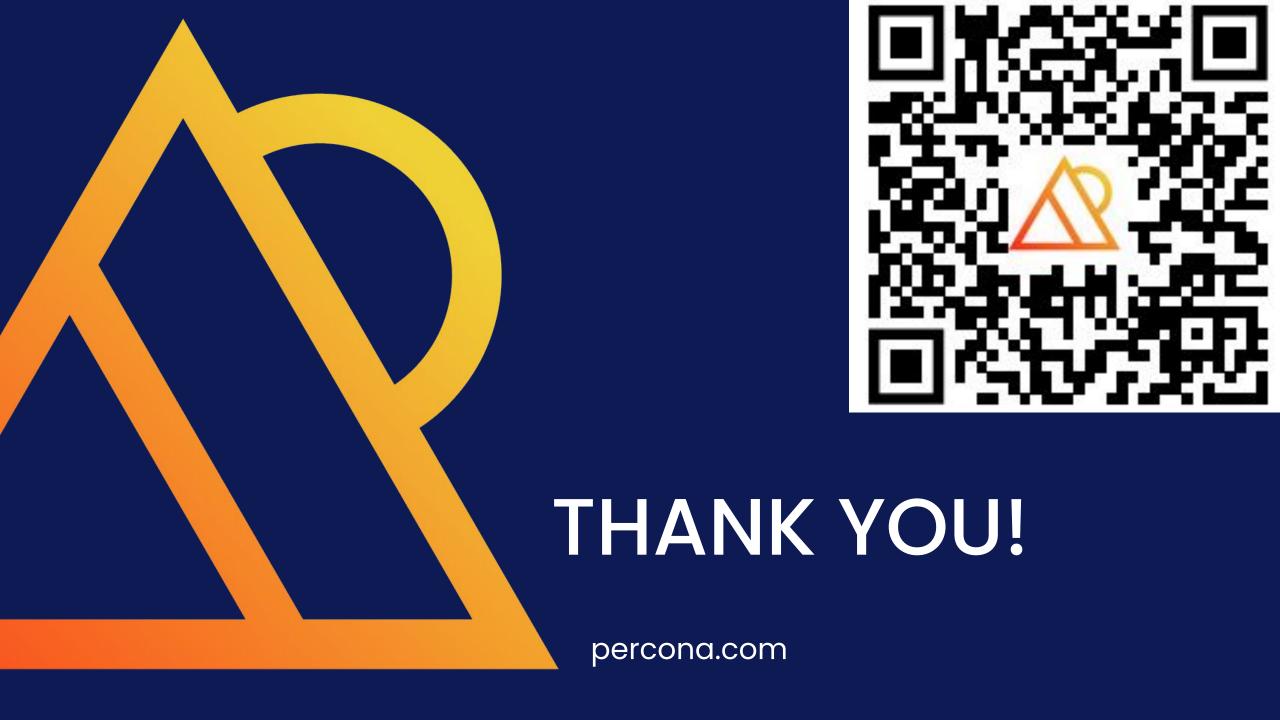